"Remember Me" Cookie-based Login Jennifer Bourey

## The Problem

- Users don't always want to take the time to log in
- Simple preferences aren't particularly secret
- .. . . But some other information might be
	- $+$ Email Grades  $+$  Etc.

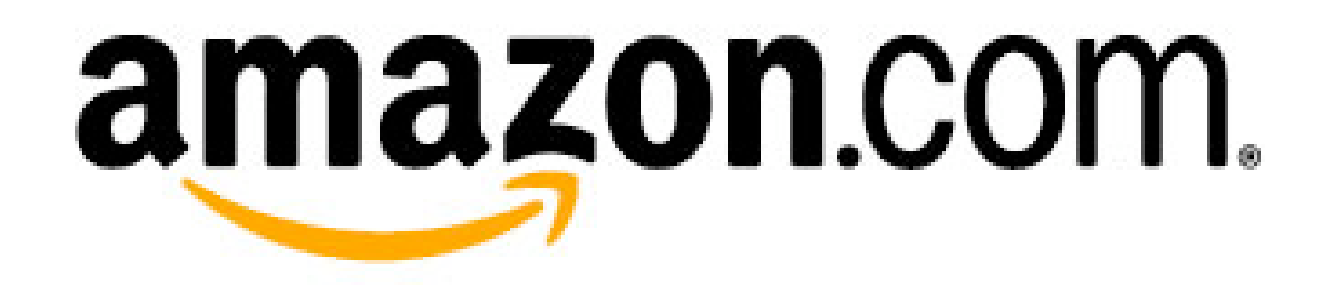

# Hey, it knows me!

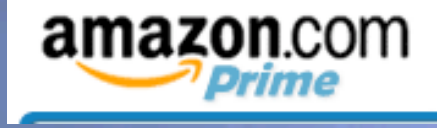

Hello, Jen Bourey. We have recommendations for you. (Not Jen Bourey?)

Jen's Amazon.com

Today's Deals  $\odot$ МŤ

Gifts & Wish Lists <a>

Gift Cards  $\odot$ 

# It even knows what I like!

#### **New For You<sup>®</sup>**

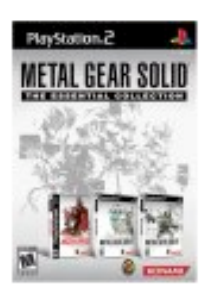

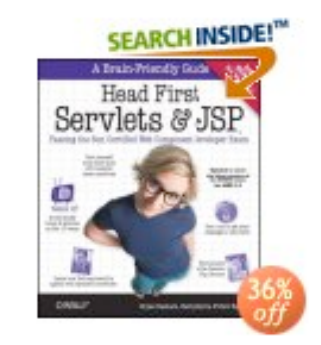

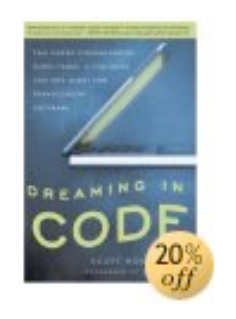

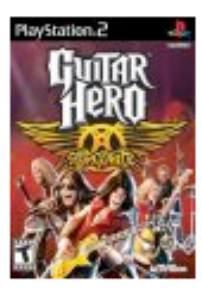

Metal Gear Solid: The Essential... (Why is this recommended for you?)

Dreaming in Code: Two Guitar Hero Aerosmith **Head First Servlets and** (Why is this recommended for Dozen... Paperback by JSP: Passing... you?) Paperback by Bryan Scott Rosenberg (Why is this recommended for Basham, Kathy... you?) (Why is this recommended for you?)

> See more new releases

# OK, only \*I\* get to order stuff

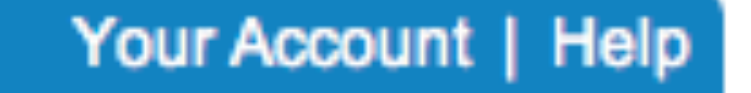

Your Lists

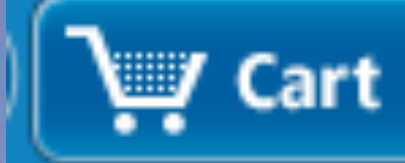

# Logging in

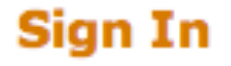

#### What is your e-mail address?

My e-mail address is

#### Do you have an Amazon.com password?

- C No, I am a new customer.
- Yes, I have a password:

Sign in using our secure server

Forgot your password? Click here

Has your e-mail address changed since your last order?

#### Requirements

Users identified, but not authenticated **★Show interesting personal** information Hide sensitive institutional data Users can't edit their layouts

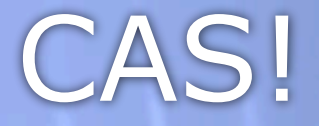

#### Users can't get institutional data without a CAS ticket

## UI Challenges

Clear "remember me" and "forget me" links Make clear whether users are logged in Easy to log in

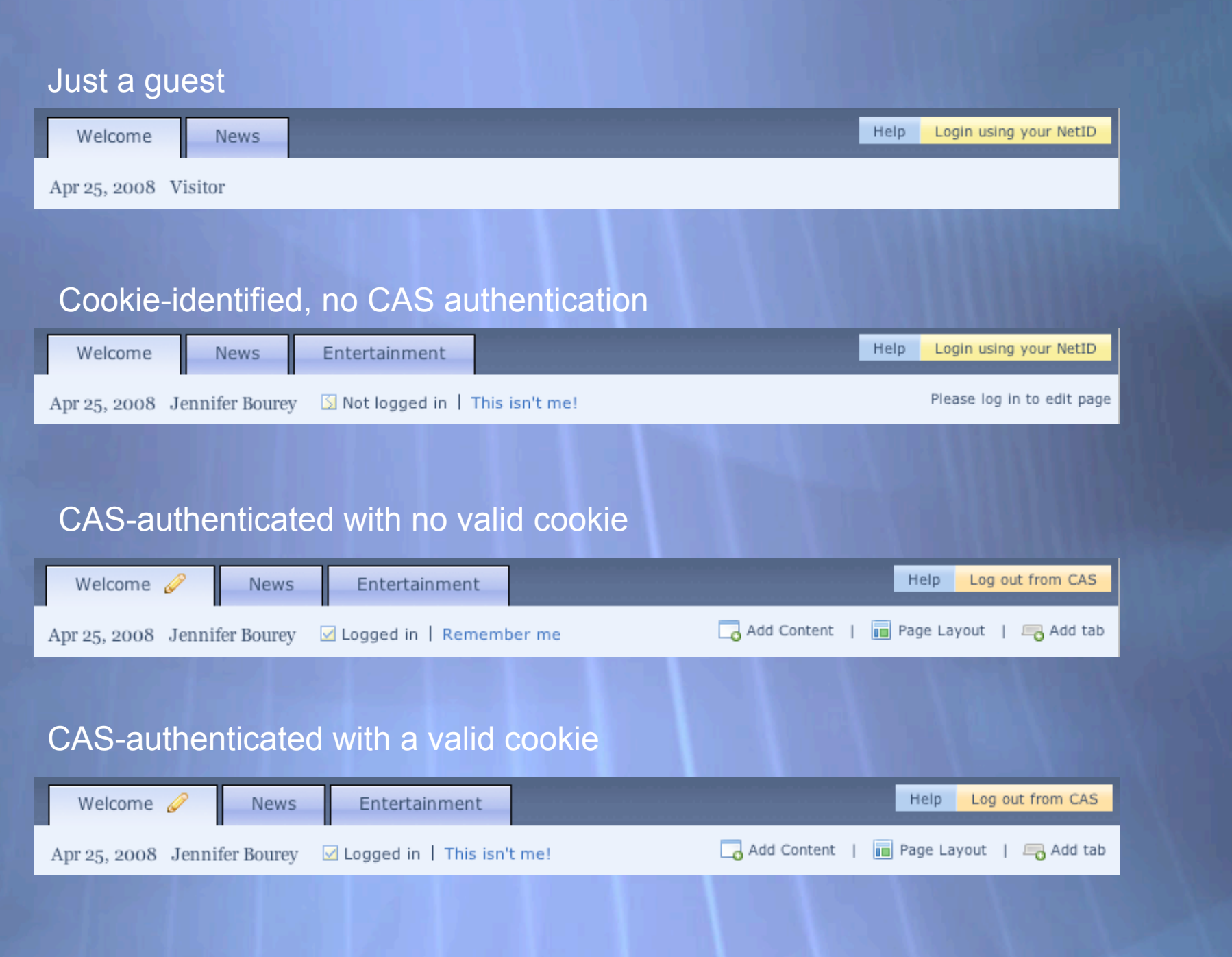

# Authentication-required content

OEX

My Recent Email

You must have a valid CAS session to use this portlet. Please login to access this content.

# Less Ideal

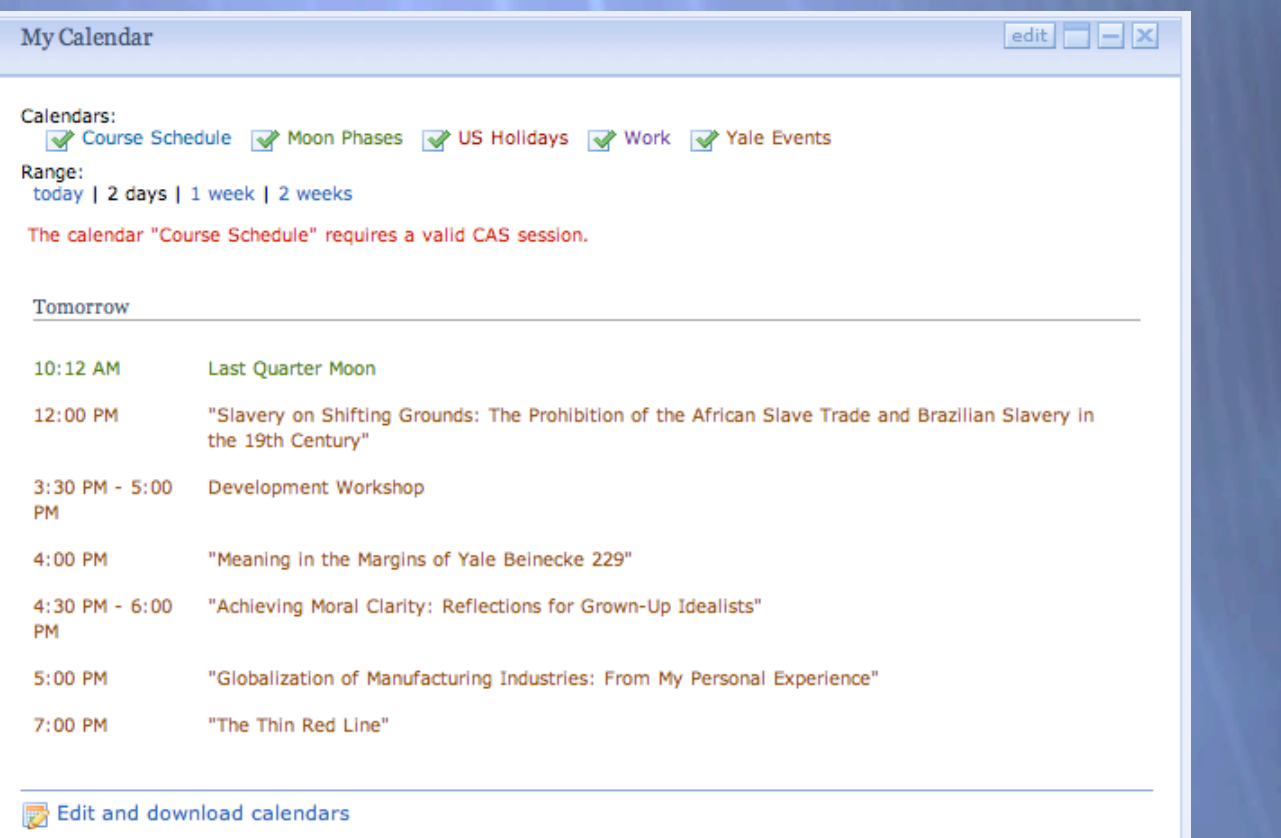

Clear status indicators with graphics CAS-authenticated? Valid cookie? Easy-to-find links Helpful authentication messages in portlets with login links

### Person Managers

Implement IPersonManager.java One method: getPerson(request) Returns an IPerson

### SimplePersonManager

```
public IPerson getPerson (HttpServletRequest request) throws
  PortalSecurityException {
   HttpSession session = request.getSession(false);
   IPerson person = null;
   // Return the person object if it exists in the user's session
   if (session != null)
     person = (IPerson)session.getAttribute(PERSON_SESSION_KEY);
  if (person == null) {
     try {
       // Create a guest person
       person = PersonFactory.createGuestPerson();
     } catch (Exception e) {
       // Log the exception
       log.error("Exception creating quest person.", e);
}
     // Add this person object to the user's session
     if (person != null && session != null)
      session.setAttribute(PERSON_SESSION_KEY, person);
}
   return person;
}
```
#### userContext.xml

<?xml version="1.0" encoding="UTF-8"?>

<beans xmlns="http://www.springframework.org/schema/beans" xmlns:xsi="http://www.w3.org/2001/XMLSchema-instance" xsi:schemaLocation="http://www.springframework.org/schema/beans http://www.springframework.org/schema/beans/spring-beans-2.5.xsd">

 $$ 

The concrete IPersonManager implementation to be used  $+ - -$ >

 <bean id="personManager" class="org.jasig.portal.security.provider.SimplePersonManager" />

<bean id="userInstanceManager" class="org.jasig.portal.user.UserInstanceManagerImpl" />

</beans>

#### What's a Guest User?

 $\triangle$ Authenticated=false Guest user layout manager By default, has the userid "guest"

### UnionPersonManager

#### <?xml version="1.0" encoding="UTF-8"?>

<beans xmlns="http://www.springframework.org/schema/beans" xmlns:xsi="http://www.w3.org/2001/XMLSchema-instance" xsi:schemaLocation="http://www.springframework.org/schema/beans http://www.springframework.org/schema/beans/spring-beans-2.5.xsd">

#### $2! -$

The concrete IPersonManager implementation to be used

 $+-->$ 

 <bean id="personManager" class="org.jasig.portal.security.provider.UnionPersonManager"> <property name="personManagers">

#### $\langle$ list $\rangle$

<bean class="org.jasig.portal.security.provider.CookiePersonManager"/>

```
 <bean class="org.jasig.portal.security.provider.SimplePersonManager"/>
```
 $\langle$ list>

```
 </property>
```
</bean>

<bean id="userInstanceManager" class="org.jasig.portal.user.UserInstanceManagerImpl" />

</beans>

### Creating Cookies

Cookies Userid Random string Created by AJAX servlet "Password" saved in database table

### CookiePersonManager

Look for a cookie Validate it against the database  $\div$  If found, create a guest user with the userid of the cookie-identified user Ask the PersonManager for user attributes

 $\rightarrow$  Set an "identified" attribute for the user

## Alternate Approach

Authenticated, but not CAS Authenticated Check for cookie in filter Pass to cookie security context

#### Other User Managers

URLParameterGuestManager Specify a guest via a URL parameter Guest must be on a whitelist IPGuestManager Match guest names by IP regexes

#### Possible use cases

**★Set all campus kiosks to a home** page with a special guest user Have a different guest user for on and off-campus use More? :)

#### Contact

#### Jennifer Bourey jennifer.bourey@gmail.com